# **COE 212 – Engineering Programming**

Welcome to Exam I Friday April 05, 2013

Instructors: Dr. Randa Zakhour Dr. Maurice Khabbaz Dr. George Sakr Dr. Wissam F. Fawaz

## **Solution**

## **Instructions:**

- 1. This exam is **Closed Book**. Please do not forget to write your name and ID on the first page.
- 2. You have exactly **115 minutes** to complete the **8** required problems.
- 3. Read each problem carefully. If something appears ambiguous, please write your assumptions.
- 4. Do not get bogged-down on any one problem, you will have to work fast to complete this exam.
- 5. Put your answers in the space provided only. No other spaces will be graded or even looked at.

## **Good Luck!!**

## **Problem 1:** Multiple choice questions (**20 minutes)** [16 points]

For each question, choose the **single** correct answer.

- 1) Method headers contain **all** of the following **except**:
	- a. visibility modifier
		- b. name of the method
		- c. return type
		- **d. none of the above**
- 2) Every Java file is composed of exactly one
	- a. main method
	- **b. public class declaration**
	- c. imported class
	- d. instance variable
- 3) What is the name of the values that a method call statement passes to the method's parameters?
	- a. Formal parameters
	- **b. Actual parameters**
	- c. Values
	- d. None of the above
- 4) What type of methods allows a client of a class to assign values to a private instance variable?
	- a. Mutator methods
	- b. Setter methods
	- **c. Both of the above**
	- d. Getter methods
- 5) How many parameters does a default constructor take?
	- **a. 0**
	- b. 1
	- c. A variable number of parameters
	- d. none of the above
- 6) Which of the following does not lead to a Java syntax error?
	- a. Mismatched curly braces {}
	- **b. An extra blank line in the code**
	- c. Missing a semi-colon ;
	- d. All of the above
- 7) What is the output of the following statements?

```
System.out.print("Hello ");
```
System.out.println("World");

- **a. Hello World**
- b. Hello
	- World
- c. World
	- Hello
- d. None of the above
- 8) Which of the following is true?

#### **a. Methods can be either public or private**

- b. Information hiding is achieved via the keyword public
- c. The private members of a class are directly accessible to client programs
- d. None of the above is true
- 9) Which of the following lines will generate a random int value in the range of 5 (inclusive) to 20 (inclusive)?
	- a. (int) Math.random() \* 5 + 16
	- b. (int) Math.random() \* 16 + 5
	- c. Both of the above
	- **d. None of the above**
- 10) Which of the following refers to the automatic conversion from a primitive type to its corresponding wrapper class?
	- a. Aliasing
	- **b. Autoboxing**
	- c. Unboxing
	- d. None of the above
- 11) Suppose we have a String object referenced by a variable called listing. Suppose we want a new String object that consists of the last 5 characters in listing. Which of the following lines of code will achieve this objective?
	- a. String prefix = listing.substring $(5)$ ;
	- b. String prefix = listing.substring(length()-5, length()-1);
	- c. String  $prefix = listing.substring(length() 5, length())$ ;
	- **d. None of the above**
- 12) Methods that can be called directly through the class name and do not need to have an object instantiated are called
	- a. Public methods
	- b. Private methods
	- c. Instance methods
	- **d. None of the above**
- 13) Of the following types, which one cannot store a number
	- a. int
	- b. byte
	- c. String

#### **d. None of the above**

- 14) A cast is required in which of the following situations?
	- a. Storing an int in a double
	- b. Storing a float in a double
	- c. Using the charAt method to extract an element of a String and storing it in a char

#### **d. Storing a float in an int**

- 15) Since you cannot take the square root of a negative number, you might use which of the following instructions to find the square root of an int variable x?
	- a. Math.sqrt $(-x)$ ;
	- b. Math.sqrt $((int) x)$ ;
	- c. Math.abs(Math.sqrt(x));

#### **d. None of the above**

16) A variable whose scope is the entire class is known as

### a. parameter

#### **b. instance variable**

- c. local variable
- d. None of the above

**Problem 2:** Long True or false questions (**15 minutes)** [12 points] In the following questions, check **all** the correct answers. There is at least one correct answer per question, but **there may be more**.

- 1. Which of the following are true:
	- **a. Java bytecode files end with the .class extension.**
	- b. It is possible to define several classes in a single Java source file.
	- **c.** The following Java statement: Math.pow(2, 3); would yield a float value of 8.0.
- 2. Which of the following are false:
	- a. The Java language is strongly typed and case sensitive.
	- b. All Java reserved words are lowercase.
	- **c. A final variable in Java can only be numeric.**
- 3. Which of the following are false:
	- **a. Accessor methods are the only way the value of an object's instance variables can be modified.**
	- **b. An accessor method uses void as its return type.**
	- c. A mutator method is also known as a 'setter'.
- 4. Which of the following are true:
	- a. Casting a double variable to a long always leads to a loss of information.
	- **b. If an uninitialized primitive variable is used, the compiler issues an error message.**
	- **c. Instance data defines the state of a class.**
- 5. Which of the following are false about methods:
	- **a. Formal parameters of a method are considered as local variables and cannot have the same name as instance variables.**
	- **b. A return statement is required at the end of every setter method.**
	- c. public or private can be used as visibility modifiers.
- 6. Which of the following are true:
	- **a. A method can have at most a single return statement.**
	- b. Every class definition must include a main method.
	- **c. The data types of the actual parameters used when calling a method must match those in the method's parameter list exactly.**
- 7. Which of the following are false about wrapper classes:
	- a. There is a wrapper class for every primitive data type.
	- **b. Wrapper classes have the same names as the corresponding data type but the first letter is capitalized.**
	- c. Unboxing refers to the automatic conversion of a wrapper class object to the corresponding primitive data type.

**Problem 3:** Short True or false questions (**10 minutes)** [10 points]

1. A valid Java arithmetic expression with no parentheses is always evaluated from left to right.

Answer: True **False** 

- 2. Empty parentheses following a method name in a method declaration indicate that the method does not produce any value after performing its task. Answer: True **False**
- 3. Floating-point values that appear in source code are known as floating-point literals and are of type float by default.<br>wer: True **False**

```
Answer: True
```
- 4. In a Java program, a method that does not return any value can either have a return type of void or have no return type listed at all.<br>wer: True False Answer: True
- 5. Multiple System.out.println statements in a Java program could result in a single line of output.

Answer: True **False** 

```
6. The output of the statements below is: 4
   int value = 9;
   System.out.println(value / 2 * 1.0);
Answer: True False
```
7. After running the code shown below, the value stored in variable x is: 9 int  $y = 3$ ; int  $x = y * y++;$ Answer: **True** False

```
8. The output of the program segment below is: 3 Done
  String a = "2", b = "1";System.out.print( 
               Integer.parseInt(a)+Double.parseDouble(b)); 
  System.out.println(" Done"); 
Answer: True False
```
9. If you don't implement the toString() method in a class, then using an instance of that class in a System.out.println() statement results in a number. Answer: True **False** 

10. Consider a String variable called str. The following Java statement: str.length; returns the total number of characters stored in str. Answer: True **False** 

### **Problem 4:** Random class (**10 minutes**) [8 points]

For each of the following questions, assume the following declaration: Random rand = new Random();

1) Write statements that assign random integers to the variable n in the following ranges:

```
a. 1 \le n \le 2int n = rand.nextInt(2) + 1; 
b. 0 < n < 9int n = rand.nextInt(10); 
c. 1000 \le n \le 1112int n = rand.nextInt(113) + 1000; 
d. -1 \le n \le 1int n = rand.nextInt(3) - 1;e. -3 \le n \le 11int n = rand.nextInt(15) – 3;
```
- 2) For each of the following sets of integers, write a single statement that will display a number at random from the set:
	- a. 2, 4, 6, 8, 10.

**int n = 2 \* rand.nextInt(5) + 2;**  b. 3, 5, 7, 9, 11. **int n = 2 \* rand.nextInt(5) + 3;**  c. 6, 10, 14, 18, 22. **int n = 4 \* rand.nextInt(5) + 6;** 

## **Problem 5:** Code analysis (**15 minutes**) [10 points]

1) Assume that an instance of the class called Confuse1 given below is created and that this instance is used to call the method  $dot$  (). What output is produced by this method call?

```
public class Confuse1 { 
        private int x = 0;
        public void first(int y) { x = x + yi }
         public void second(int a, int b) { 
              x = a - 1 ;
              first(b) ; \} public void doIt() { 
              x = 3;int y = 6;
               first(y); 
              second(y, x); System.out.println("Answer is: "+x);} 
   } // end class Confuse1 
     a. Answer is: 4 
     b. Answer is: 5 
     c. Answer is: 6 
     d. Answer is: 11 
     e. None of the above 
2) Assume that the class called Confuse2 given below is instantiated
```
and that the instance is printed using a System.out.println statement. What output is produced?

```
public class Confuse2 { 
           private int x, y; 
          public Confuse2() { x = 3 ; y = 6; }
           public void first(int z) { 
                x=z; y++; \} public void second (int s, int t) { 
                setXY((y+t),(x-s)) ;
           public void setXY(int s, int y) { 
                x = si this.y = yi public String toString() { 
                first(y);
                second(y, x); return "Answer is: " + x + y; 
 } 
      } // end class Confuse1 
       a. Answer is: 12 
       b. Answer is: -12 
       c. Answer is: 13-1 
       d. Answer is: 1-13
```
## **Problem 6:** Evaluating Java expressions (**15 minutes)** [8 points]

For each of the following code fragments, what is the value of x after the statements are executed?

```
(1) String s = "Evaluating Java expressions"; 
     char x = s.charAt(s.length() - s.substring(4, 12).length()); 
      Answer: x= 'r'
(2) int y = (int) Math.PI*9;
     int x = 2*y + (y++);
      Answer: x= 81 
(3) DecimalFormat fmt = new DecimalFormat("00.###"); 
     double z = 2.1;
     z /= 0.5;
     String x = \text{fmt.format}(z);
     x += 24;
      Answer: x= 04.224 
(4) String s1 = "The exam is fun";
      s1.replace('e', 'x'); 
     String x = s1.\text{replace('x', 'E')}; Answer: x= "The eEam is fun" 
(5) int x=0;int y = 1;
     y++;x = x -y Answer: x= -2 
(6) int m = 18, n = 4; 
     x = m/n + m % n;
     Answer: x=6(7) int n = 4;double x = 2.5;
     x = 5 * x - n / 5; Answer: x= 12.5 
(8) String x = "x";String y = "z";
     x = x \cdot \text{concat}(x + \sqrt{y''});
     Answer: x = "xx/y"
```
## **Problem 7:** Miscellaneous (**5 minutes)** [6 points]

For each question, choose the single best answer:

1. Consider the following class declaration:

```
public class SimpleInteger { 
    private int i; 
   public void setValue(int v) { i = v; }
   public int getVal() { return i; } }
```
Assuming that x is a properly constructed SimpleInteger, which of the following statements will compile correctly in a client program that uses a SimpleInteger?

```
a) System.out.println(x.getVal()); 
b) System.out.println(x.i);
c) System.out.println(x.setVal(10));
d) (a) and (b) only.
e) (b) only. 
f) (a) and (c) only.
```
2. Consider the following code segment for a method called calculate.

```
public int calculate(int x) { 
       x = x * x; x = x * x; return x;A call to calculate(2) will return: 
  a) 4 
  b) 16 
  c) 8 
  d) 9 
3. Which of the below statements are legal? 
  a) String s = "40";b) Integer i = new Integer(40);
```

```
c) Integer i = 40;
```
- d) String  $s = new String("40")$ ;
- **e) All of the above are legal.**

## **Problem 8:** Coding (**25 minutes)** [30 points]

#### Coding Problem 1

Newton's gravitational force between 2 planets is given by:

$$
F = G \cdot \frac{M \cdot m}{r^2}
$$

Where *M* is the mass of the first planet, *m* is the mass of the  $2<sup>nd</sup>$  planet, *r* is the distance between them and *G* is the gravitational constant given by:  $G = 6.674 \times 10^{-11}$ 

Write a JAVA application called Newton that reads the masses of 2 planets from the user as well as their corresponding inter-planetary distance and prints out the gravitational force F between them. F must be rounded to 2 decimal places with the letter N concatenated at the end.

```
Sample output: 
Enter mass of planet 1:   225640205684759256
Enter mass of planet 2:   82354240000000063801
Enter distance: 126589
F = 77392114875204475.07Nimport java.util.Scanner; 
import java.text.DecimalFormat; 
public class Newton { 
      public static void main (String[] args) { 
           DecimalFormat fmt = new DecimalFormat("0.##"); 
          Scanner scan = new Scanner(System.in);
          final double G = 6.674 * Math.pow(10, -11); System.out.print("Enter mass of planet 1: "); 
           double M = scan.nextDouble(); 
           System.out.print("Enter mass of planet 2: "); 
           double m = scan.nextDouble(); 
           System.out.print("Enter distance: "); 
          double r = scan.nextDouble();
          double F = G * M * m / Math.pow(r, 2);
          System.out.println("F = " + fmt.format(F) + "N")} 
}
```
#### Coding Problem 2

One light year is equivalent to  $9.4605284 \times 10^{15}$  meters. Write a JAVA program called LightYear that reads from the user a distance in meters and prints out its corresponding equivalent in light years.

```
Sample output: 
Enter distance: 150000000000
150000000000 meters is: 0.000015855351166 light years
import java.util.Scanner; 
public class LightYear { 
      public static void main (String[] args) { 
          Scanner scan = new Scanner(System.in);
          final double l = 9.4605284 * Math.pow(10, 15);
           System.out.print("Enter distance: "); 
           double d = scan.nextDouble(); 
          double ly = d/l;
           System.out.println(d + " meters is: " + ly + 
                                 "light years"); 
      } 
}
```
#### Coding Problem 3

A triangle has three sides as indicated in the figure below. The generalized Pythagoras rule to compute the length of side  $\epsilon$  of the triangle is:

$$
c = \sqrt{a^2 + b^2} \quad 2ab \cos(\theta)
$$

Write a JAVA application that will accept from the user the values of sides  $\alpha$  and  $\dot{\beta}$  as well as the value of the angle  $\theta$  and print the length of side  $\epsilon$ .

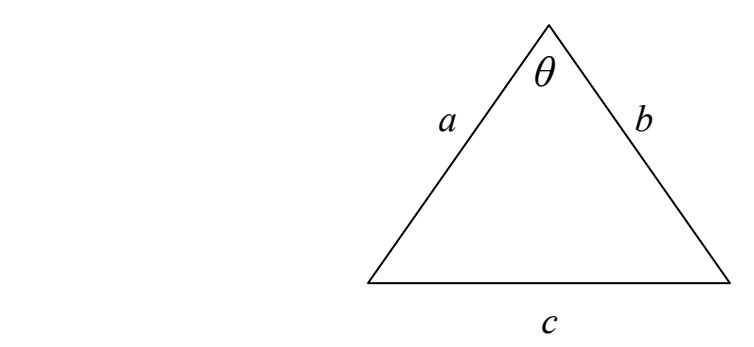

```
import java.util.Scanner; 
public class Triangle { 
      public static void main (String[] args) { 
          Scanner scan = new Scanner(System.in);
           System.out.print("Enter a: "); 
           double a = scan.nextDouble(); 
           System.out.print("Enter b: "); 
           double b = scan.nextDouble(); 
           System.out.print("Enter the angle: "); 
           double t = scan.nextDouble(); 
          double c = Math.sqrt(a * a + b * b + b)2 * a * b * Math. \cos(t));System.out.println("c = " + c);
      } 
}
```